**AutoCAD Crack [Mac/Win] 2022**

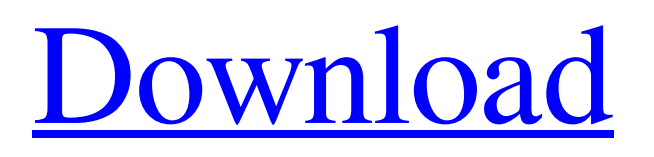

Key Cracked AutoCAD With Keygen features include 2D drafting, 2D/3D visualization, and the ability to design both architecture and mechanical structures. AutoCAD Activation Code is used by architects, engineers, contractors, designers, and hobbyists. The drawing capability includes creating free-form and curved surfaces, multilevel modeling (both 2D and 3D), and the ability to align any object in a single click. Contents show] AutoCAD 2022 Crack History AutoCAD Activation Code is an early adopter of engineering design technology and most of the concepts have their roots in the preceding DOS 2D drafting packages such as RapidCAD and LuxoCAD. The evolution of technology has improved the overall efficiency and usability of AutoCAD Crack For Windows. Before AutoCAD Crack For Windows was released, most engineers created 2D drawings by hand using a graphics software package called GARDEN. GARDEN was offered by E.D. Lowe in 1975 and could create drawings as large as 3000" X 6000". Once the design was finished, a separate function would enable the engineer to draw a 3D object over the 2D drawing. In the 1980s, GARDEN was not capable of the sophisticated

3D calculations required by designers, and no other software program could compare to GARDEN's ease of use and design flexibility. The designers were forced to have 2 engineers and 2 CAD/Draftsman users in order to make use of GARDEN. As new CAD packages were created, many of the concepts were directly lifted from previous software. One of the early key concepts was subdividing 2D drawings into multiple objects. When the CAD program was first released, 2D drawings were comprised of single objects. In addition to the single object approach, early CADs also limited the designers to a 2D environment. AutoCAD was introduced in December 1982 as a desktop app running on IBM and compatible PCs. AutoCAD was one of the first CAD software programs to have an internal graphics board to allow for the creation of 2D drawings on the PC. The first AutoCAD release allowed for the importation of many 2D objects, and was the first CAD program to allow multi-user operation. This is the earliest version of the Drawing View Although 2D CAD drafting has been around for many years, the concept of 3D drafting has always been a relatively recent development. Prior to AutoCAD, creating 3D models was extremely complicated and limited to creating models in

**AutoCAD With Keygen Free Download [Mac/Win]**

## Autodesk FBX - for transferring and viewing 3D models

between Autodesk products, including its former products, AutoCAD and other Autodesk products. Autodesk FBX Community - a community of people and organizations using Autodesk FBX technology and related technologies for 3D content creation, conversion, collaboration, and the transfer of 3D content. Most of the extension APIs are platform-specific. For instance, the Autodesk Exchange Apps technology runs on Windows and Mac OS X, Visual LISP is available only on Windows, VBA runs on Windows, Mac OS X, and Microsoft Office, and AutoLISP is available only for the Windows platform. For Microsoft Office platforms, VBA is not platform-specific but rather platformspecific: Office supports only the Windows platform. Thus, the APIs are mostly platform-specific, except for Autodesk Exchange Apps, which provides a crossplatform platform. In addition to the API's available for customization, AutoCAD also supports third-party applications through the use of DXF. DXF is a drawing exchange format. DXF files can be exported from AutoCAD and can be imported into other AutoCAD applications, such as AutoCAD Map 3D. This has the advantage that users who are working in a different AutoCAD application have their AutoCAD data

synchronized across applications, such as movement of drawings across applications. Drawing tools Existing tools There are a large number of drawing tools built for AutoCAD and by extension, the AutoCAD LT family. These include the toolbox (as part of the acad.exe file), which lists the objects available to the user. Each object in the toolbox has associated actions, including key and pointer events, and will respond differently to the user. Some of the tools are only available to the designer; others are available to both the designer and the drafter. While most of the tools that are part of the command line have an associated.acad file, not all do. For example, the sculpt command has an associated.acad file that tells the tool what function to perform, but it does not support a command line. Instead, you can start the tool using the sculpt command. Application object model The Application object model is a set of programming interfaces that defines how objects in AutoCAD are related. The Application object model is driven by two major concepts: Objects a1d647c40b

## **AutoCAD Crack+**

Extract the.zip file and it will download the latest version. Double click on the Autocad.exe to install it. Exit the game and return to the desktop. Right click Autocad and select "Open"; it will open the program. /\*\*\*\*\*\*\*\*\*\*\*\*\*\*\* \*\*\*\*\*\*\*\*\*\*\*\*\*\*\*\*\*\*\*\*\*\*\*\*\*\*\*\*\*\*\*\*\*\*\*\*\*\*\*\*\*\*\*\*\*

\*\*\*\*\*\*\*\*\*\*\*\*\*\*\*\*\*\*\*\*\* \* Copyright (c) 2020 IBM

Corporation and others. \* All rights reserved. This program and the accompanying materials \* are made available under the terms of the Eclipse Public License  $v2.0$  \* which accompanies this distribution, and is available at \* \* \* Contributors: \* IBM Corporation initial API and implementation \*\*\*\*\*\*\*\*\*\*\*\*\*\*\*\*\*\*\*\* \*\*\*\*\*\*\*\*\*\*\*\*\*\*\*\*\*\*\*\*\*\*\*\*\*\*\*\*\*\*\*\*\*\*\*\*\*\*\*\*\*\*\*\*\*

\*\*\*\*\*\*\*\*\*\*\*\*\*\*/ package com.ibm.ws.security.http;

import java.io.IOException; import java.io.InputStream; import java.io.InputStreamReader; import

java.io.PrintWriter; import

java.net.HttpURLConnection; import java.net.URL; import java.net.URLConnection; import java.util.Iterator; import java.util.Map; import java.util.Map.Entry; import java.util.Properties; import java.util.concurrent.CountDownLatch; import javax.security.auth.login.Configuration; import

javax.servlet.http.HttpServlet; import javax.servlet.http.HttpServletRequest; import javax.servlet.http.HttpServletResponse; import com.ibm.ws.security.config.JavaConfigurationUtil; import com.ibm.ws.security.ssl.SSLContext; import com.ibm.wsspi.http.scim.WSSCIMConstants; import com.ibm.wsspi.http.scim.WSSCIMException; import com.ibm.wsspi.http.scim.WSSCIMInvoker; public abstract class WSClientServlet extends HttpServlet { public WSClientServlet() { } public WSClientServlet(final HttpServletRequest request, final HttpServletResponse response) {

**What's New In AutoCAD?**

After you import feedback, changes appear in your drawing with a line of blue markers to show that they are changes. You can edit the changes in a drawing, add them to the original drawing, or discard them to get back to the original. Markup Assist: When you begin to work on a drawing, you can right-click to mark a selected area in your drawing as a feedback location. When you import a feedback location into your drawing, it will be updated to a paper-quality version. You can draw, insert, and export feedback at paper quality, so you can send a piece of paper to a print shop for printing, then take a snapshot of

that feedback in your drawing. New templates for Microsoft Excel and Google Docs: Create and send technical documents in Excel or Google Docs directly from your CAD drawing. Send Feedback in Paper View or Digital View: Send feedback in any view of the drawing. You can send feedback from Paper View or Digital View to a browser. Lines of Blue: When you import feedback, you can select a line type of the feedback. In your drawing, you can select the line to make it a different color or texture. Enhanced Printing: Print to two printing destinations with the Print dialog box. Add the Snap tool to the F key: Press F2 to add the Snap tool to the F key. Now you can use F4 to snap to any object. Enhanced Rounding: Added the F4 round tool to the F4 key. Now you can use F4 to round any object. Basic 3D modeling: Importing.dwg (or.dxf) files Editors will show the files in their native file format when they import the drawing. Drag-and-drop to combine parts from multiple files. Copy-and-paste the editor view in your drawing. Camera panel: Press Shift+CMD+1 to open the camera panel. You can set the view to flat, top, or isometric. You can also copy and paste your camera position from the Camera panel to your drawing. Viewport manipulators: The Viewport Manipulators have been moved to the Graphics menu (View | Manipulators). You can use the right-mouse

## button to activate

**System Requirements:**

OS: Windows 8.1, Windows 7, Windows Server 2012 R2, Windows Server 2008 R2 Processor: Intel Core 2 Duo, AMD Phenom II X4, AMD FX, or equivalent (See minimum requirements on left side) Memory: 2 GB RAM HDD Space: 1 GB free space Concurrent Players: 8 Network: Broadband Internet connection Graphics: DirectX 9 hardware, or software running on hardware that provides equivalent functionality Additional Notes: No Steam trading cards or currency are included

Related links: